# Manual PEDro Avançado

### Acesso

1. Para começar, abra a página https://www.pedro.org.au/portuguese/ Selecione a opção de "iniciar uma busca avançada"

### Buscas na base de dados PEDro

Existem três páginas de busca na base de dados PEDro. Duas páginas foram desenvolvidas para profissionais de saúde (busca simples e busca avançada). E uma foi desenvolvida para os consumidores de serviços de fisioterapia.

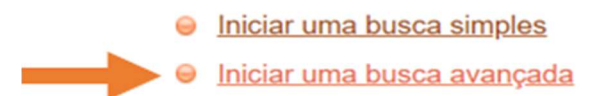

## Pesquisa

2. Para efetuar uma pesquisa avançada deve:

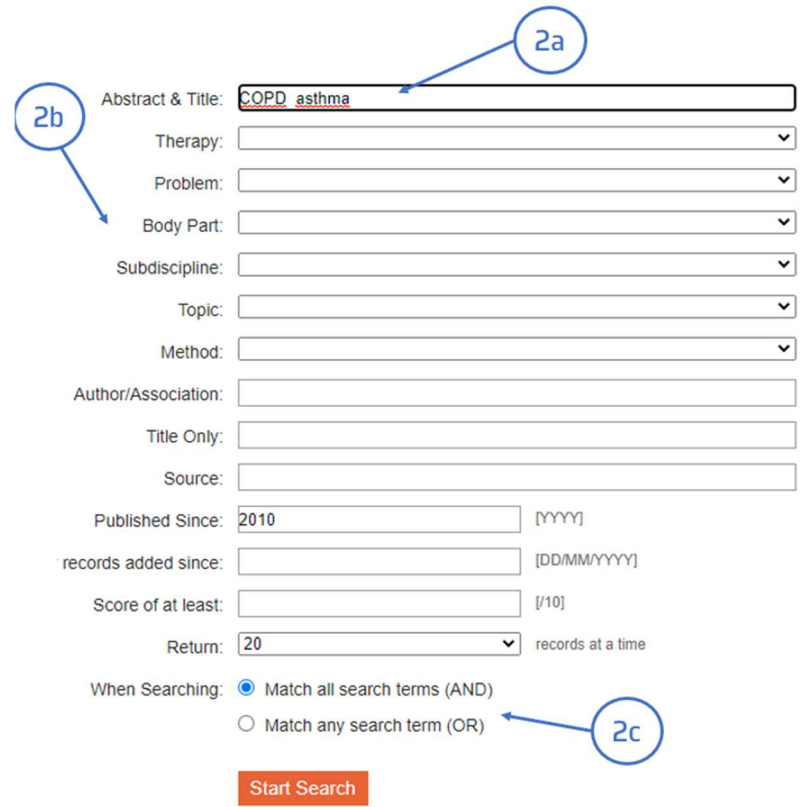

- a. Digitar os termos de pesquisa, em inglês
- b. Selecionar um dos vários auxiliares de pesquisa que a base dispõe, tipo de terapia, data, método….
- c. Selecionar qual o operador booleano que pretende combinar na sua pesquisa

# Resultados

3. Se pretende aceder a um resultado específico, basta clicar no título correspondente. Se, por outro lado, lhe interessar extrair um determinado conjunto de registos da lista total, tem a opção de selecionar (*Selected*) e visualizá-los em *Display Selected Records,* como esquematizado em 3a.

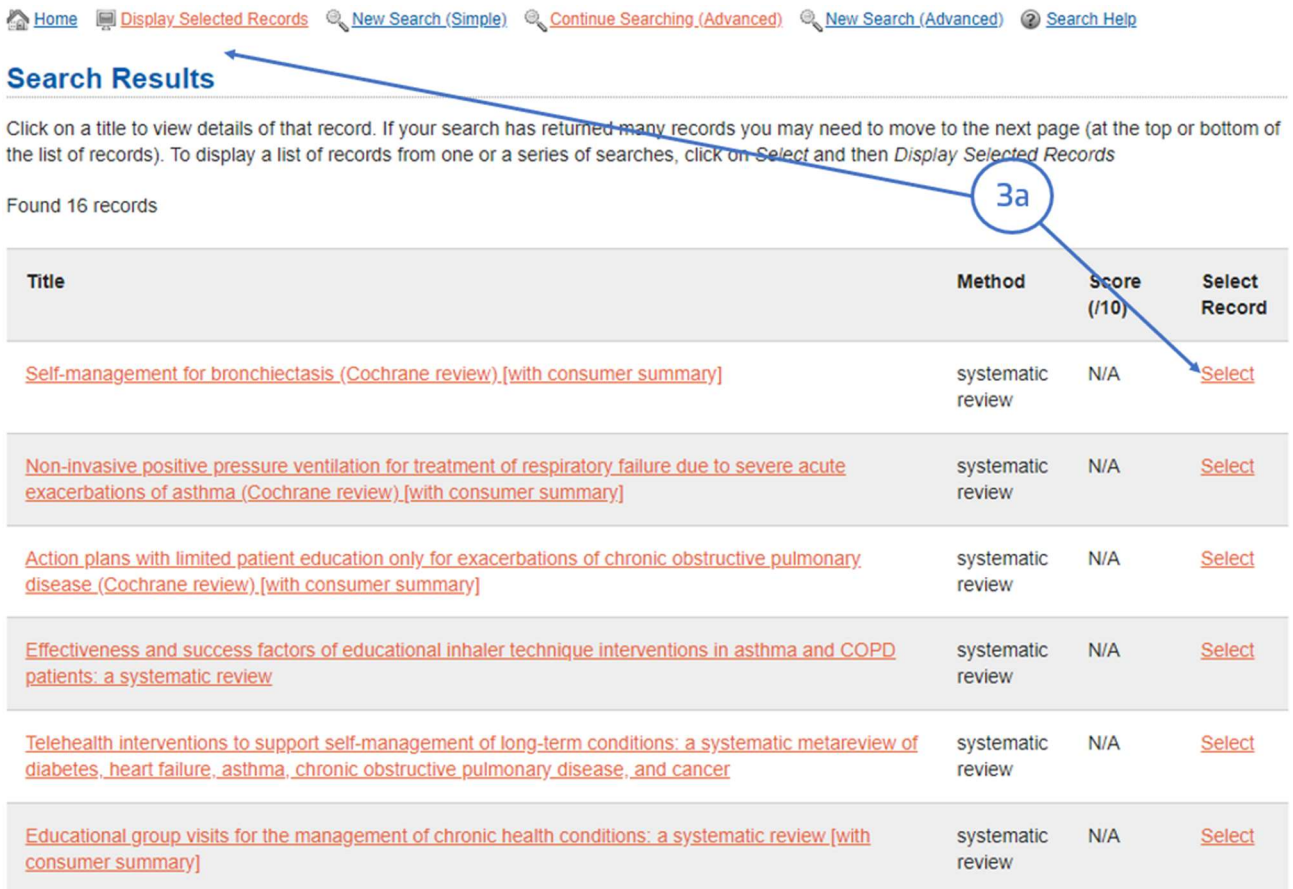

#### 4. Acesso ao Texto integral

- a. Autores do artigo e resumo
- b. Acesso ao texto integral do editor

#### **Detailed Search Results**

#### High frequency chest wall oscillation for asthma and chronic obstructive pulmonary disease exacerbations: a randomized sham-controlled clinical trial

 $4a$ 

Mahajan AK, Diette GB, Hatipoglu U, Bilderback A, Harris VW, Dalapathi V, Badlani S, Lewis S, Charbeneau JT, Naureckas ET, Krishnan JA

Respiratory Research 2011 Sep 10;12(120):Epub

#### clinical trial

5/10 [Eligibility criteria: Yes; Random allocation: Yes; Concealed allocation: No; Baseline comparability: No; Blind subjects: No; Blind therapists: No; Blind assessors: No; Adequate follow-up: Yes; Intention-to-treat analysis: Yes; Between-group comparisons: Yes; Point estimates and variability: Yes. Note: Eligibility criteria item does not contribute to total score] \*This score has been confirmed\*

BACKGROUND: High frequency chest wall oscillation (HFCWO) is used for airway mucus clearance. The objective of this study was to evaluate the use of HFCWO early in the treatment of adults hospitalized for acute asthma or chronic obstructive pulmonary disease (COPD). METHODS: Randomized, multi-center, double-masked phase II clinical trial of active or sham treatment initiated within 24 hours of hospital admission for acute asthma or COPD at four academic medical centers. Patients received active or sham treatment for 15 minutes three times a day for four treatments. Medical management was standardized across groups. The primary outcomes were patient adherence to therapy after four treatments (minutes used/60 minutes prescribed) and satisfaction. Secondary outcomes included change in Borg dyspnea score (>= 1 unit indicates a clinically significant change), spontaneously expectorated sputum volume, and forced expired volume in 1 second. RESULTS: Fifty-two participants were randomized to active (n = 25) or sham (n = 27) treatment. Patient adherence was similarly high in both groups (91% versus 93%; p = 0.70). Patient satisfaction was also similarly high in both groups. After four treatments, a higher proportion of patients in the active treatment group had a clinically significant improvement in dyspnea (70.8% versus 42.3%, p = 0.04). There were no significant differences in other secondary outcomes. CONCLUSIONS: HFCWO is well tolerated in adults hospitalized for acute asthma or COPD and significantly improves dyspnea. The high levels of patient satisfaction in both treatment groups justify the need for sham controls when evaluating the use of HFCWO on patient-reported outcomes. Additional studies are needed to more fully evaluate the role of HFCWO in improving in-hospital and post-discharge outcomes in this population. TRIAL REGISTRATION: ClinicalTrials.gov NCT00181285.

Full text (sometimes free) may be available at these link(s):  $\circled{e}$  help

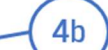

- · PubMed Central
- $\cdot$  DOI
- PubMed
- publisher

Tem dúvidas na pesquisa, não consegue aceder ao documento?

Contacte a biblioteca. Nós ajudamos!

biblioteca@ess.ipp.pt

WhatsApp 934 543 843